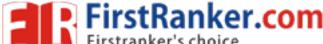

Code No: 824AX

www.FirstRanker.com

www.FirstRaker.com

[10]

## JAWAHARLAL NEHRU TECHNOLOGICAL UNIVERSITY HYDERABAD MCA V Semester Examinations, January - 2018 INTERNET OF THINGS

Time: 3hrs Max.Marks:75 **Note:** This question paper contains two parts A and B. Part A is compulsory which carries 25 marks. Answer all questions in Part A. Part B consists of 5 Units. Answer any one full question from each unit. Each question carries 10 marks and may have a, b, c as sub questions. PART - A  $5 \times 5$  Marks = 25 Define IoT? Mention the characteristics of IoT. 1.a) [5] What is the significance of M2M in IoT? b) [5] c) List and mention the functions available in Python packages. [5] Correlate Raspberry PI with python. d) [5] List the web servers for IoT. Suggest the best web server to use in IoT. [5] e) PART - B  $5 \times 10 \text{ Marks} = 50$ 2. Illustrate the IoT enable Technologies. [10] OR 3. Explain the following a)IoT communication model b) Communication APIs in IoT. [5+5]4. How do you manage the IoT system with following? a) NETCOZF b)YANG- NETCONF. [5+5]Write a short note software defined networks. 5.a) What is concept of Network function virtualization? b) [5+5]6. Illustrate the concepts of data types and datastructres in Python. [10] 7. Write down the final values of A0, A1, ...An. A0 = dict(zip(('a','b','c','d','e'),(1,2,3,4,5)))A1 = range(10)A2 = sorted([i for i in A1 if i in A0])A3 = sorted([A0[s] for s in A0])A4 = [i for i in A1 if i in A3] $A5 = \{i:i*i \text{ for } i \text{ in } A1\}$ A6 = [[i,i\*i] for i in A1][10] Write a Python program with Raspberry PI for interfacing controlling output. 8. [10] OR 9. Write a Python program with Raspberry PI for reading inputs from pins. [10] 10. Illustrate the python web application frame work. [10]

How do you design a RESTful web API?

11.